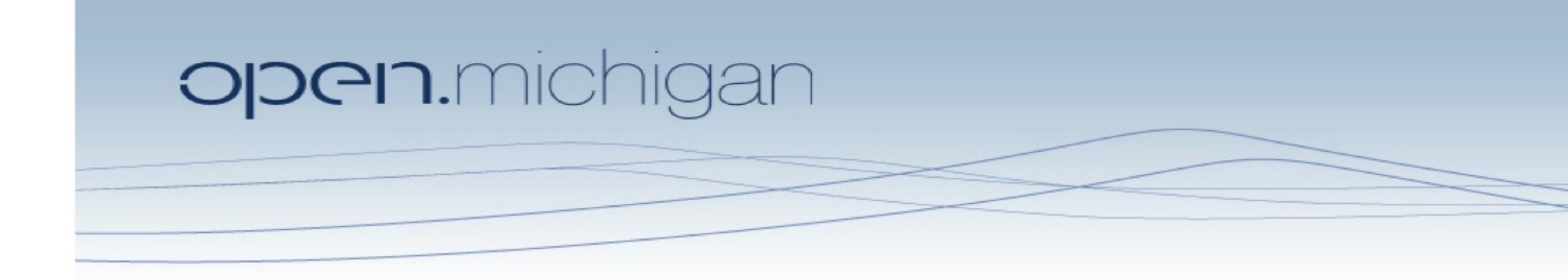

Unless otherwise noted, the content of this course material is licensed under a Creative Commons Attribution 3.0 License. http://creativecommons.org/licenses/by/3.0/.

Copyright © 2009, Charles Severance.

You assume all responsibility for use and potential liability associated with any use of the material. Material contains copyrighted content, used in accordance with U.S. law. Copyright holders of content included in this material should contact open.michigan@umich.edu with any questions, corrections, or clarifications regarding the use of content. The Regents of the University of Michigan do not license the use of third party content posted to this site unless such a license is specifically granted in connection with particular content. Users of content are responsible for their compliance with applicable law. Mention of specific products in this material solely represents the opinion of the speaker and does not represent an endorsement by the University of Michigan. For more information about how to cite these materials visit http://michigan.educommons.net/about/terms-of-use.

Any medical information in this material is intended to inform and educate and is not a tool for self-diagnosis or a replacement for medical evaluation, advice, diagnosis or treatment by a healthcare professional. You should speak to your physician or make an appointment to be seen if you have questions or concerns about this information or your medical condition. Viewer discretion is advised: Material may contain medical images that may be disturbing to some viewers.

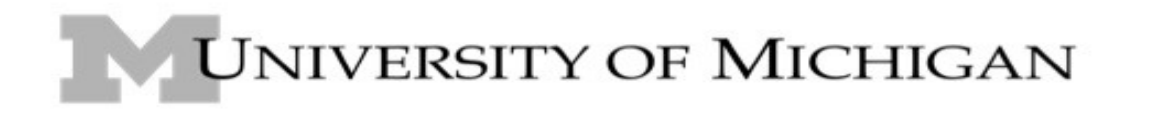

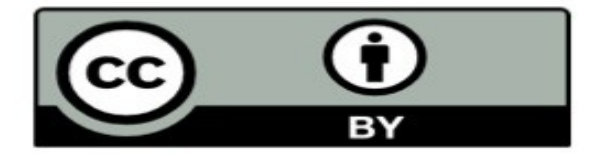

# Web Services and Application Programming Interfaces

SI539 - Charles Severance

## Service Oriented Approach

http://en.wikipedia.org/wiki/Service-oriented architecture

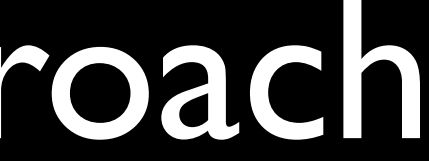

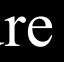

## Service Oriented Approach

- Most non-trivial web applications are service oriented
- They use services from other applications
	- Credit Card Charge
	- Hotel Reservation systems
	-

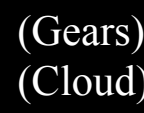

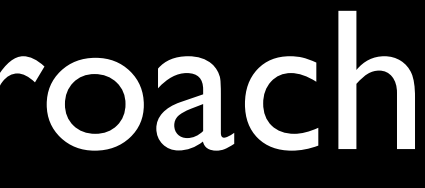

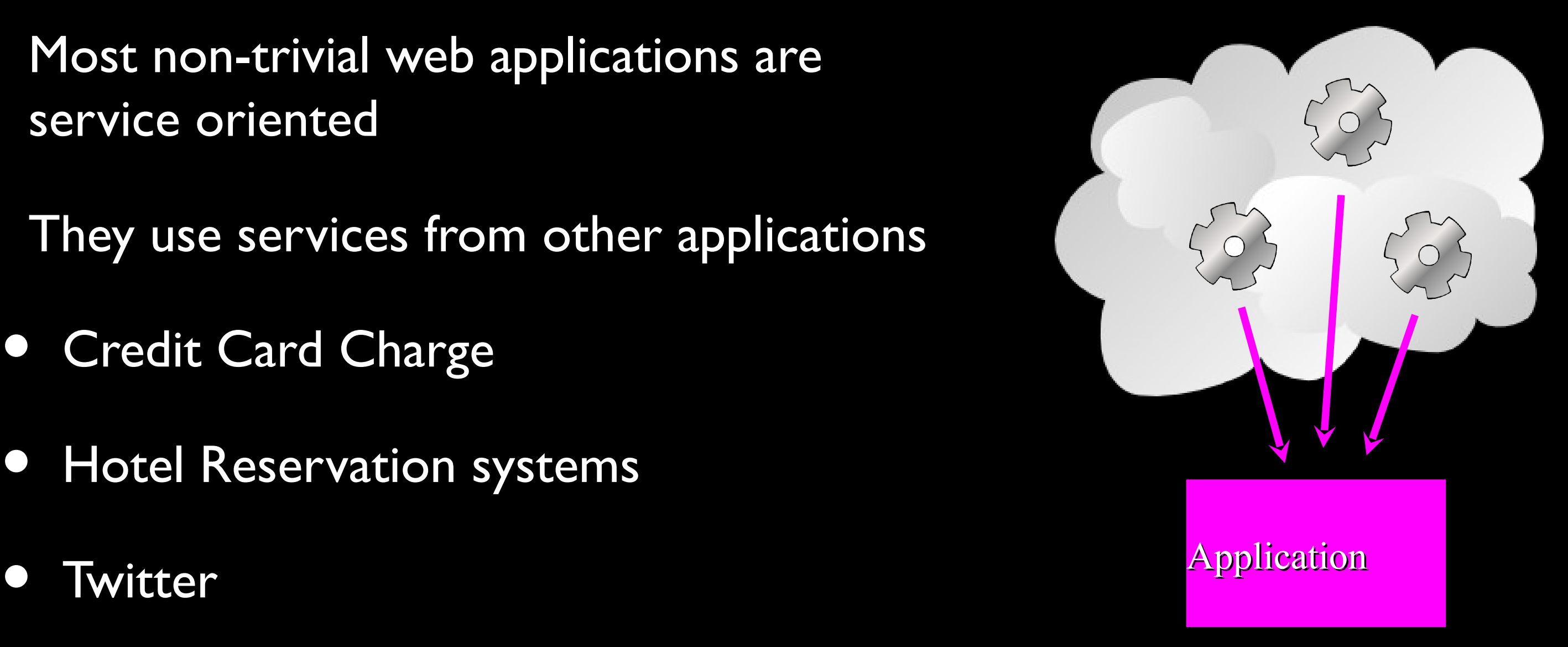

(Gears) Source:<http://www.clker.com/clipart-2952.html> (Cloud) Source: http://www.clker.com/search/networksym/1

# Multiple Systems

- Initially two systems cooperate and split the problem
- As the data/service becomes useful multiple applications want to use the information / application
- Standards for SOA need to be developed

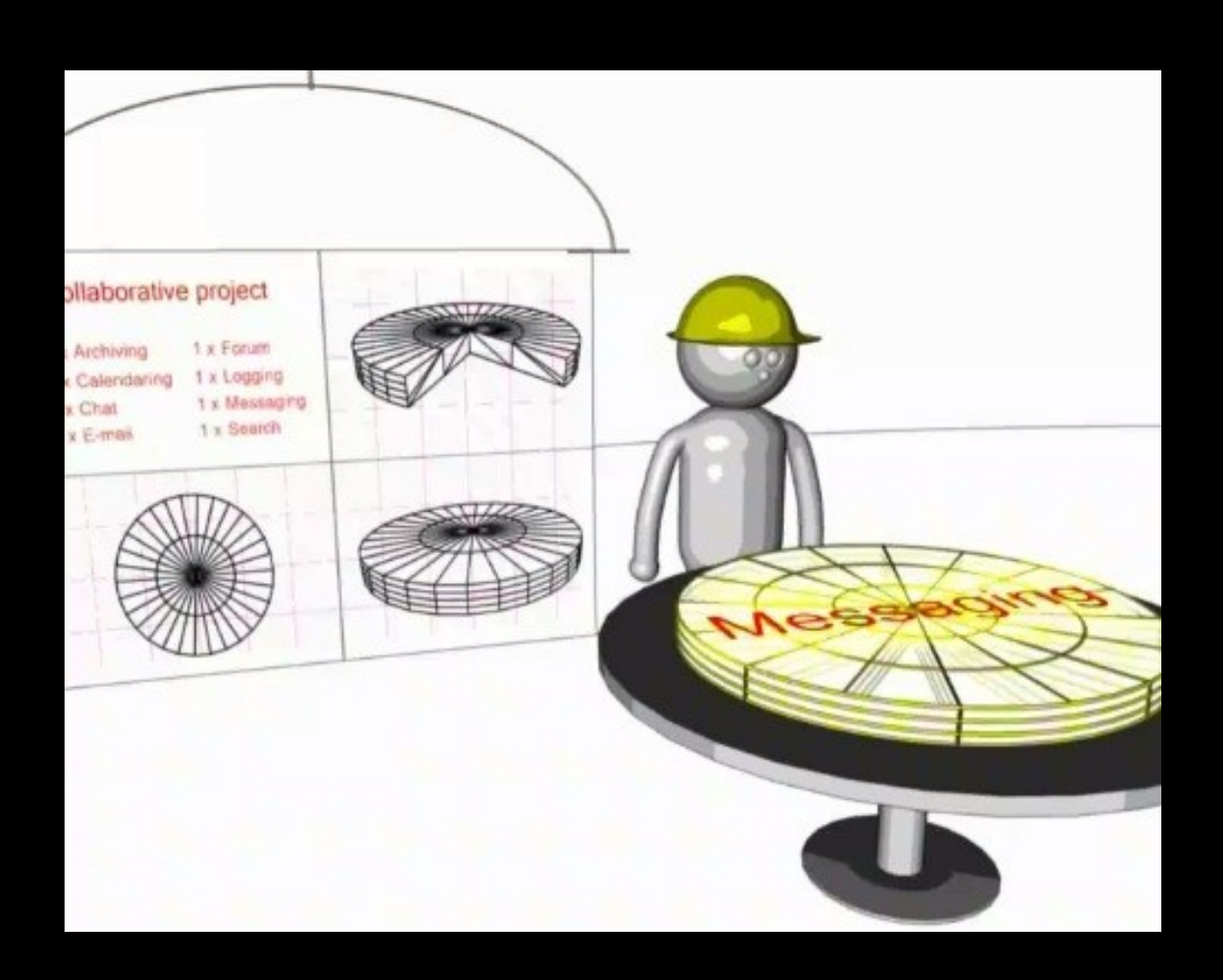

http://www.youtube.com/watch?v=mj-kCFzF0ME

## Application Progam Interface

http://en.wikipedia.org/wiki/API

*The API itself is largely [abstract](http://en.wikipedia.org/wiki/Abstraction_(computer_science)) in that it specifies an interface and controls the behavior of the objects specified in that interface. The software that provides the functionality described by an API is said to be an "implementation" of the API. An API is typically defined in terms of the programm [ing language used to](http://en.wikipedia.org/wiki/Programming_language) build an application.* 

# Application Program Interface

- An API is a layer that is "between" an application and some aspect of the environment such as a system resource.
- The API is a contract that simplifes interacting with a resource - hides detail

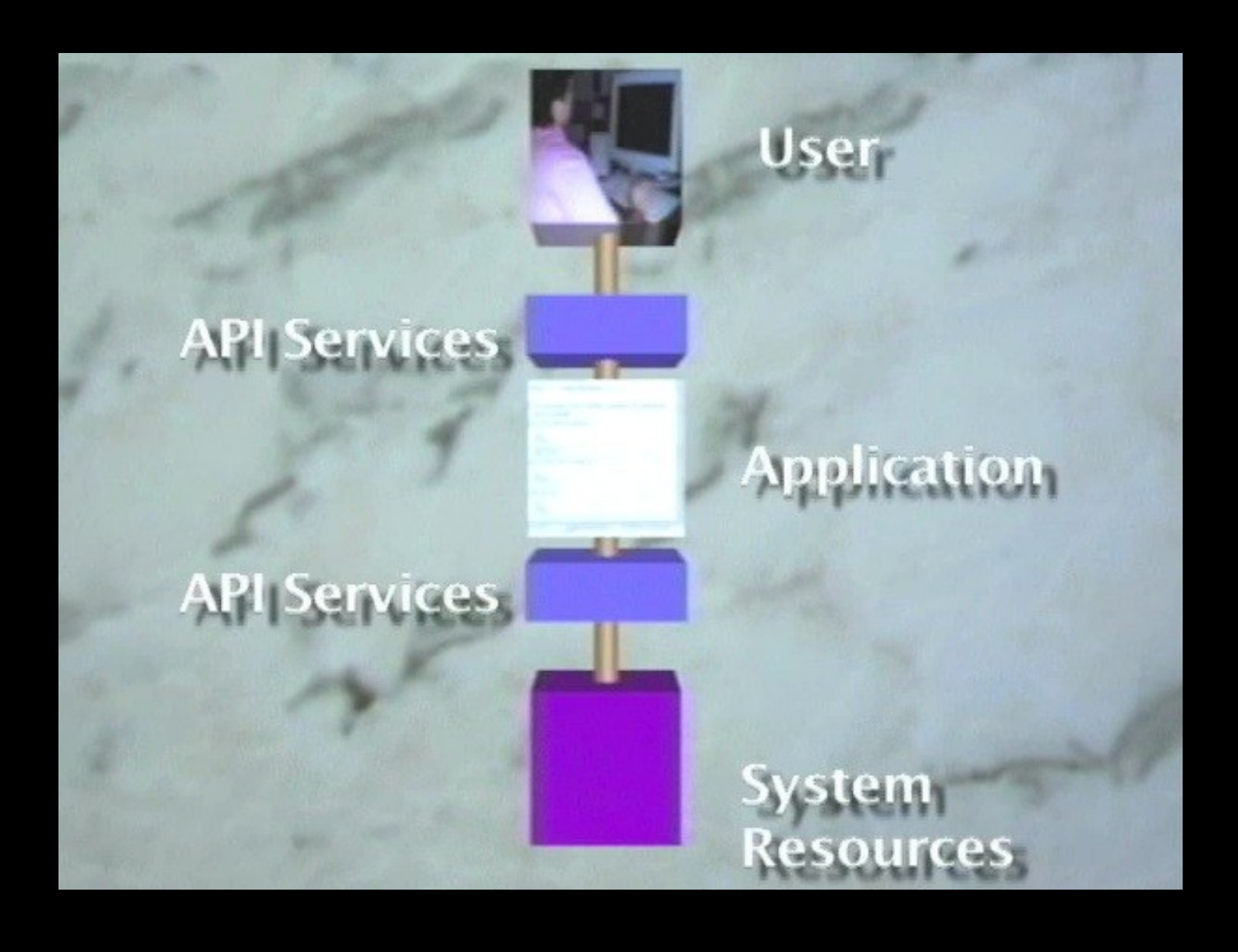

http://www.youtube.com/watch?v=31bS6cUHj-U

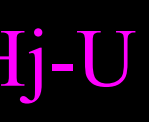

## The Twitter API

Biz Stone (Founder of Twitter): Yeah. The API has been arguably the most important, or maybe even inarguably, the most important thing we've done with Twitter. It has allowed us, first of all, to keep the service very simple and create a simple API so that developers can build on top of our infrastructure and come up with ideas that are way better than our ideas, and build things like Twitterrific, which is just a beautiful elegant way to use Twitter that we wouldn't have been able to get to, being a very small team.So, the API which has easily 10 times more traffic than the website, has been really very important to us.

http://readwritetalk.com/2007/09/05/biz-stone-co-founder-twitter/

## Web Services

http://en.wikipedia.org/wiki/Web\_services

## Web Service Protocols

**• Since the Service Oriented** Architecture (SOA) and Applicaiton Program Interface (API) approaches are so common we have developed generalpurpose infrastructure to use applications remotely and work with remote resources across the web

http://en.wikipedia.org/wiki/Image:Webservice\_xrpc.png

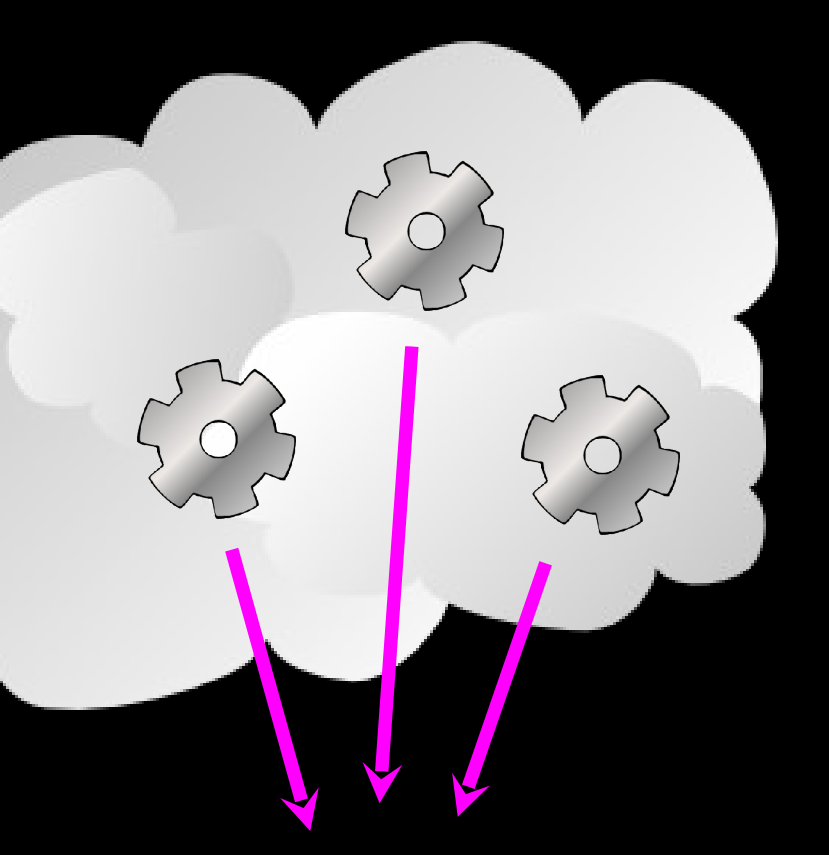

## **Application**

(Gears) Source:<http://www.clker.com/clipart-2952.html> (Cloud) Source: http://www.clker.com/search/networksym/1

## Web Service Technologies

- SOAP Simple Object Access Protocol (software)
	- Remote programs/code which we use over the network
	- Note: Chuck does not like SOAP because it is overly complex\*
- REST Representational State Transfer (resource focused)
	- Remote resources which we create, read, update and delete remotely

http://en.wikipedia.org/wiki/SOAP (protocol)

http://en.wikipedia.org/wiki/REST

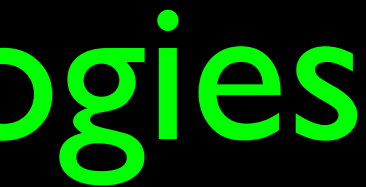

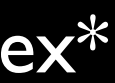

## REST Representational State Transfer

http://www.infoq.com/articles/rest-introduction

http://wiki.developer.mindtouch.com/REST/REST\_for\_the\_Rest\_of\_Us

http://en.wikipedia.org/wiki/REST

http://www.ics.uci.edu/~fielding/pubs/dissertation/rest\_arch\_style.htm

## REpresentational State Transfer

- Rest goes back to the basic concepts of the Internet
	- URLs = Documents
	- We have HTTP Operations on URLs: GET, PUT, POST, and DELETE
- Actually there are called URIs Uniform Resource Identifers

## URI versus URN versus URL

- Uniform Resource Locator Where to get a resources
	- http://en.wikipedia.org/wiki/Uniform Resource Locator
- Uniform Resource Name More of a "look up key"
	- urn:isbn:0-486-27557-4
- Advice For now pretend URI = URL

http://en.wikipedia.org/wiki/Uniform\_Resource\_Identifier

URI URL **URN** 

## HTTP Methods

- HTTP Methods Operate on a URI
	- GET Retrieve a resource at a URI
	- POST Create/Modify a resource at a URL (remember <form>)
	- PUT Create/Replace/Overwrite a resource at a URI
	- DELETE Delete a resource at a URI

## What does a REST Resource look like?

- It depends the idea is that when you GET the "resource" is returned to you in the most convenient format
	- If it is an image it is the bytes which make up the image
	- If it is an "Object" such as a person it may be an XML representation of that person

GET http://directory.umich.edu/users/csev

<person> <name>Dr. Chuck</name> <email>csev@umich.edu</email> <office>305B West Hall</office> </person>

## /users/jimeng

/users/csev

An XML Serialization of the resource.

## Directory **Service**

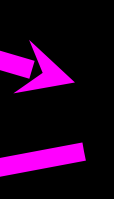

## Twitter - a REST Example

## Twitter REST API

- A series of URLs which you retrieve which return data
- Much like the information on twitter.com
- Returns XML data in the HTTP Document

http://apiwiki.twitter.com/REST+API+Documentation

## **User Methods** statuses/friends

Returns the authenticating user's friends, each with current status inline. They are ordered by the order in which they were added as friends. It's also possible to request another user's recent friends list via the id parameter below.

URL: http://twitter.com/statuses/friends.format

Formats: xml, json

Method(s): GET

**Parameters:** 

- id. Optional. The ID or screen name of the user for whom to request a list of friends. Ex: http://twitter.com/statuses/friends/12345.json or http://twitter.com/statuses/friends/bob.xml
- user id. Optional. Specfies the ID of the user for whom to return the list of friends. Helpful for disambiguating when a valid user ID is also a valid screen name. Ex: http://twitter.com/statuses/friends.xml?user\_id=1401881
- screen name. Optional. Specfies the screen name of the user for whom to return the list of friends. Helpful for disambiguating when a valid screen name is also a user ID. Ex: http://twitter.com/statuses/friends.xml?screen\_name=101010
- page. Optional. Retrieves the next 100 friends. Ex:

http://twitter.com/statuses/friends.xml?page=2

Returns: list of basic user information elements

http://apiwiki.twitter.com/REST+API+Documentation

## **Basic user information element**

Basic user information elements contain primary user information with nested a <status> element to describe the user's most current update.

 $<$ user $>$ 

id name screen\_name location description profile\_image\_url url protected followers\_count  $<$ status $>$ created\_at id text source truncated in\_reply\_to\_status\_id in\_reply\_to\_user\_id favorited in\_reply\_to\_screen\_name

 $\langle$  2xml version="1.0" encoding="UTF-8"?>

<users type="array">

<user>

 $\langle$ id>14870169 $\langle$ id>

<name>gbhatnag</name>

<profile\_image\_url>http://s3.amazonaws.com/twitter\_production/profile\_images/54535105/profi le\_normal.jpg</profile\_image\_url> <followers\_count>29</followers\_count>  $\leq$ status $>$ 

 $\alpha$  <created\_at>Sun Mar 15 17:52:44 +0000 2009</created\_at> $\alpha$  <id>1332217519</id>  $\le$ text $\ge$ to add to @aatorres: projects that may fall into pervasive computing, situated technologies, distributed media, would be interesting #sxsw</text> </status>  $\langle$ user $>$ 

 $\langle$ user $>$ 

 $\langle 1d > 928961 \langle 1d \rangle$ 

<screen\_name>gbhatnag</screen\_name>

<location>iPhone: 42.284775,-83.732422</location>

<name>Rasmus Lerdorf</name>

 $\langle$ user $>$ 

……..

## Retrieving Twitter Data in Python

cat twpals1.py

import urllib

TWITTER\_URL = 'http://twitter.com/statuses/friends/ACCT.xml'

while True: print "  $\text{acc}t = \text{raw}\ \text{input}(\text{Enter Twitter Account:}')$ if ( len(acct) < 1 ) : break  $url = TWITTER \text{ URL.replace} ('ACCT', acct)$  $document = urllib.urbopen (url).read()$ print document[:250]

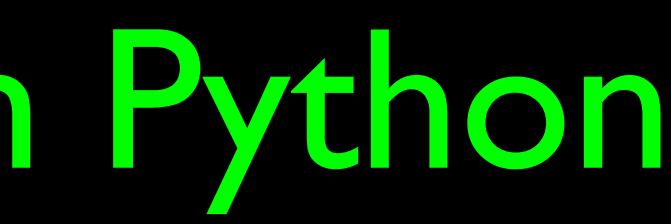

# Parsing XML in Python

• XML Becomes a Document Object Model - DOM

http://en.wikipedia.org/wiki/Document\_Object\_Model

*The Document Object Model (DOM) is a platform- and language-independent standard object model for representing HTML or XML documents as well as an Application Programming Interface (API) for querying, traversing and manipulating such documents.*

## XML as a Tree

 $\langle a \rangle$  $$  $<$  $<\d{d}$ >D $<\d{d}$ >  $\langle e \rangle E \langle e \rangle$  $\langle c \rangle$  $\langle \rangle$ a>

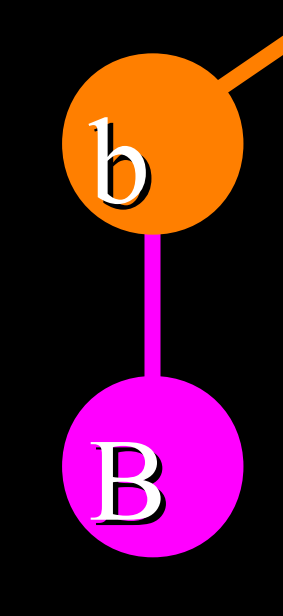

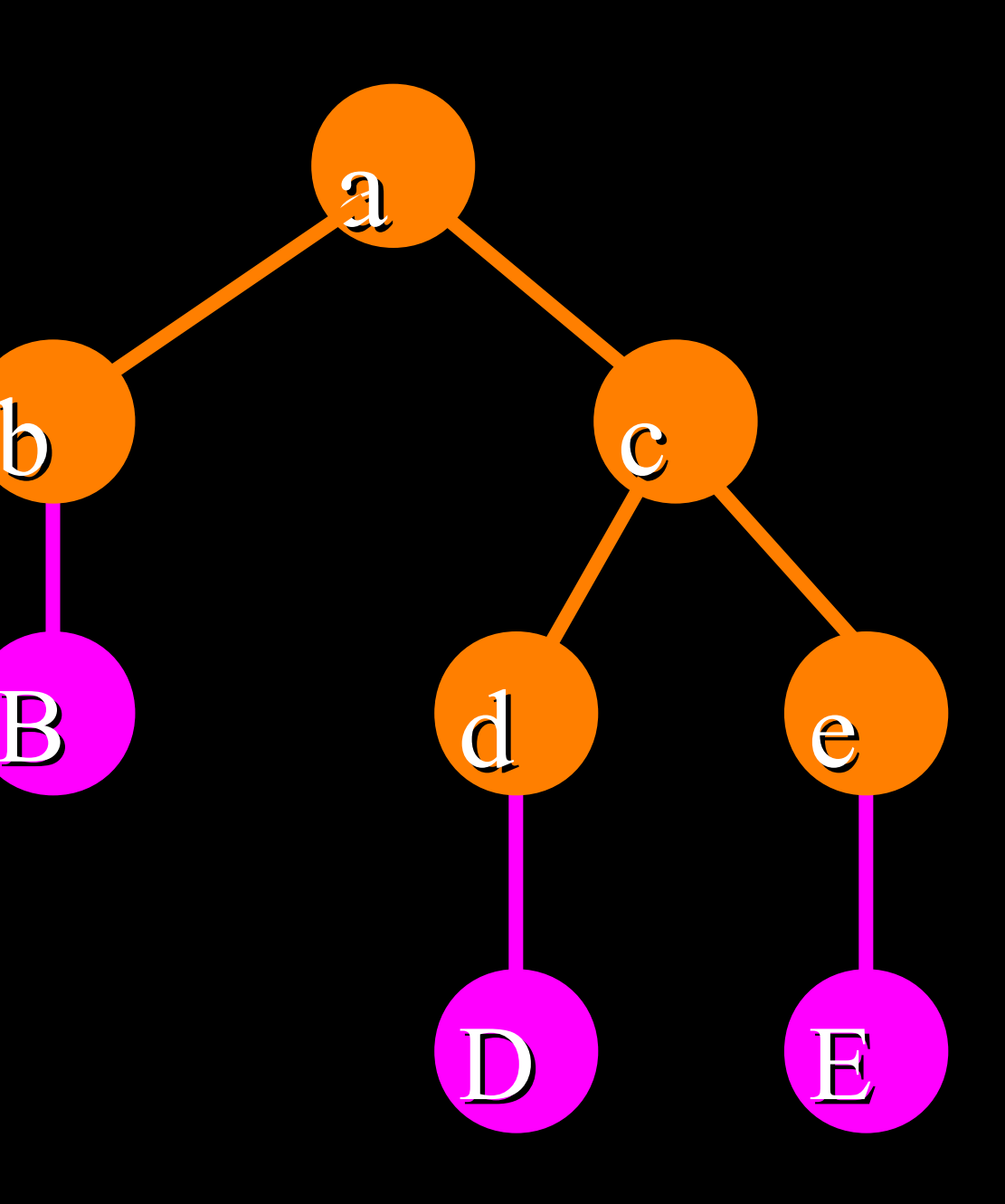

Elements Text

## XML Text and Attributes

 $\langle a \rangle$ <b x="5">B</b>  $\langle c \rangle$  $d>D<|d>$  $\langle e \rangle E \langle e \rangle$  $\langle c \rangle$  $\langle \rangle$ a>

Elements Text

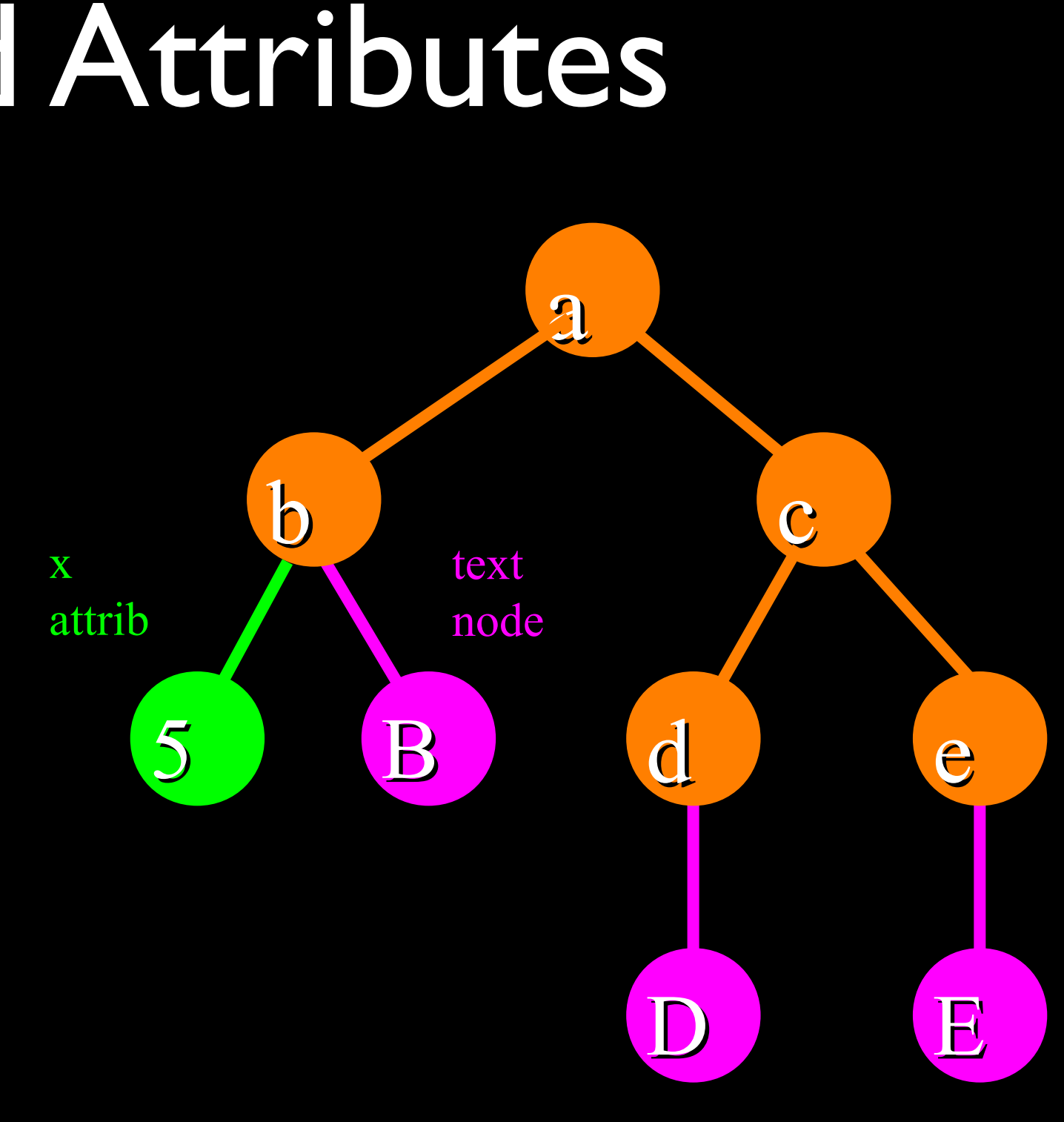

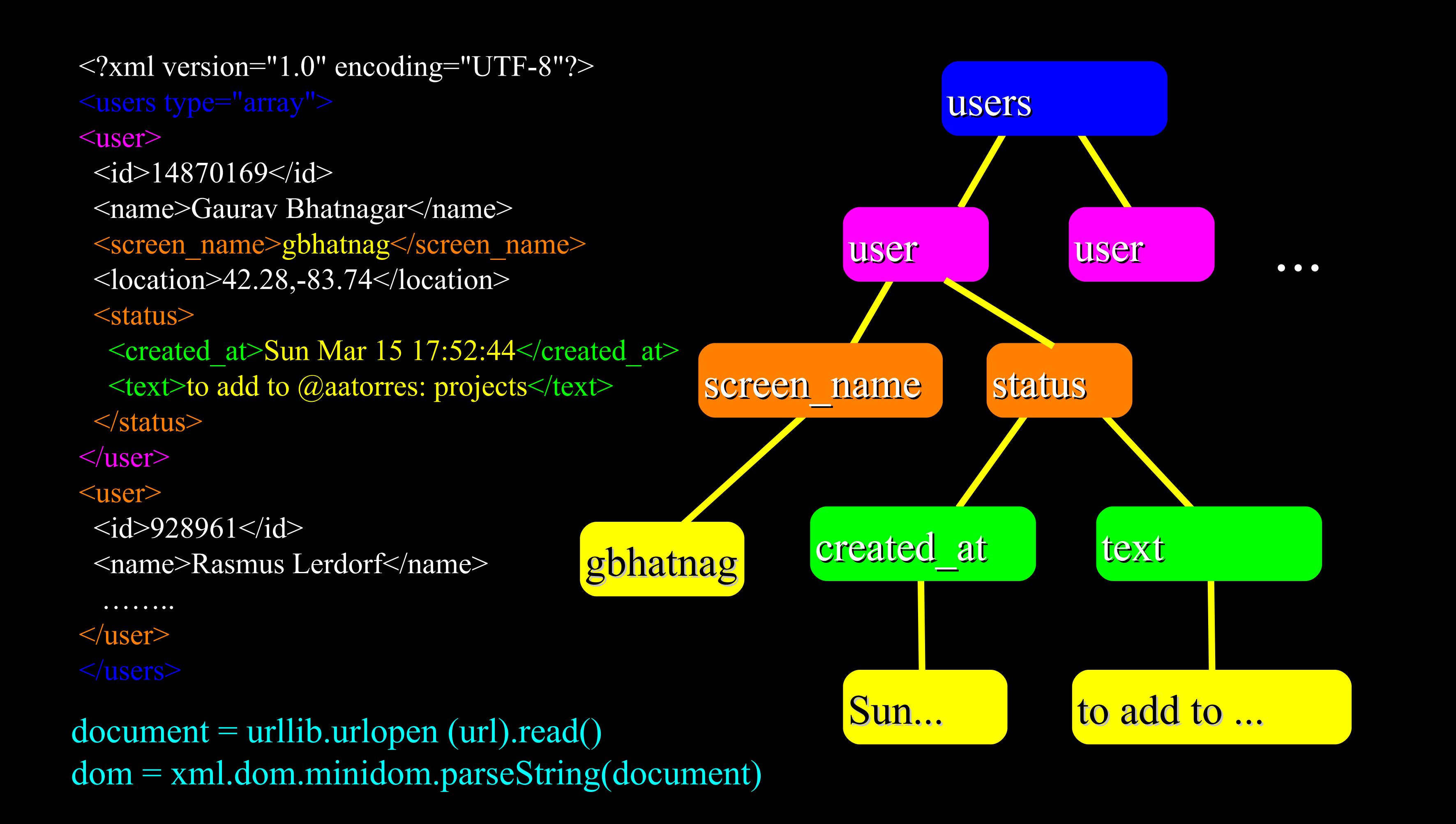

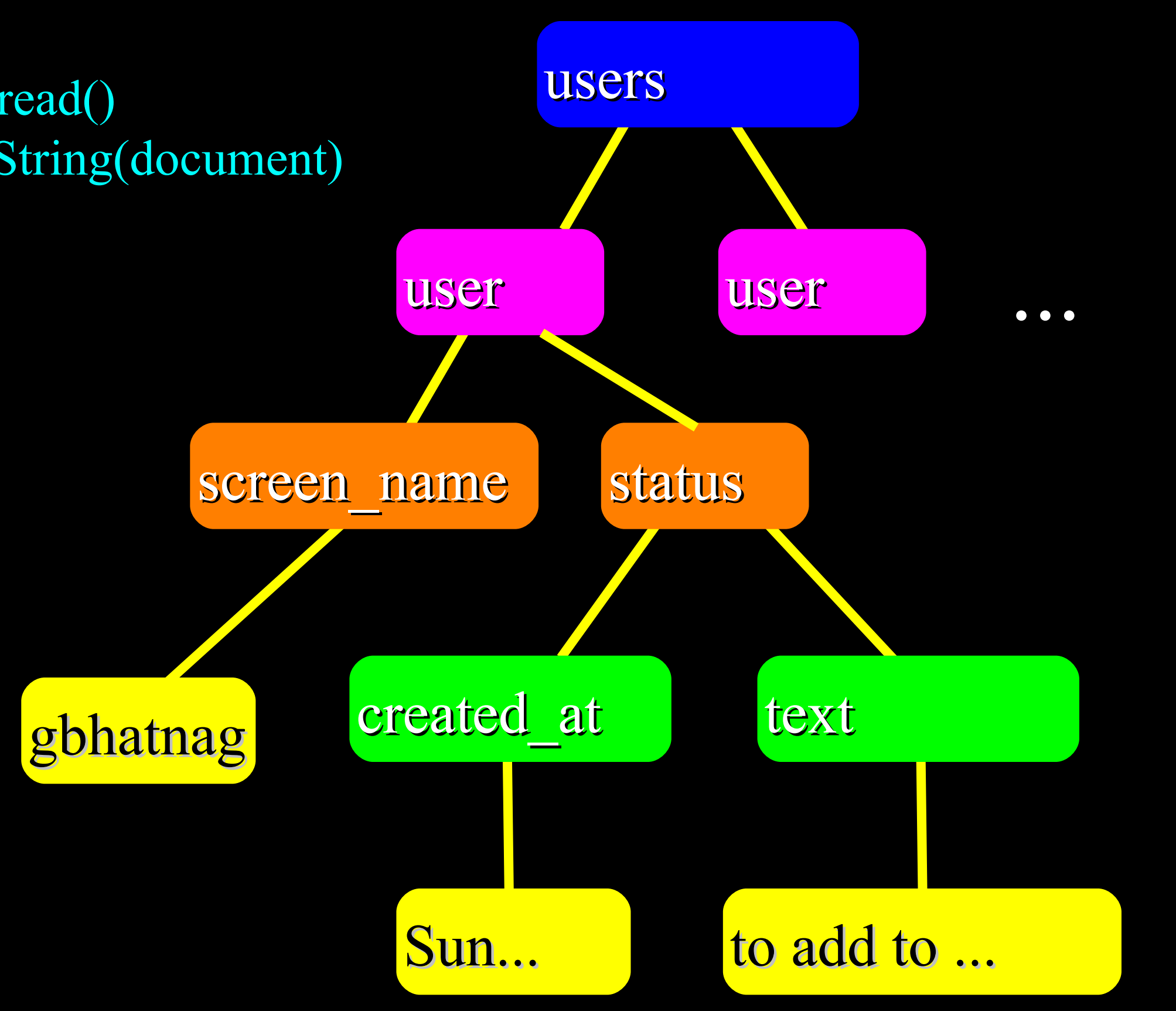

## document = urllib.urlopen (url).read() dom = xml.dom.minidom.parseString(document)

document = urllib.urlopen (url).read() dom = xml.dom.minidom.parseString(document)  $x = dom.getElementsByTagName('user')$ 

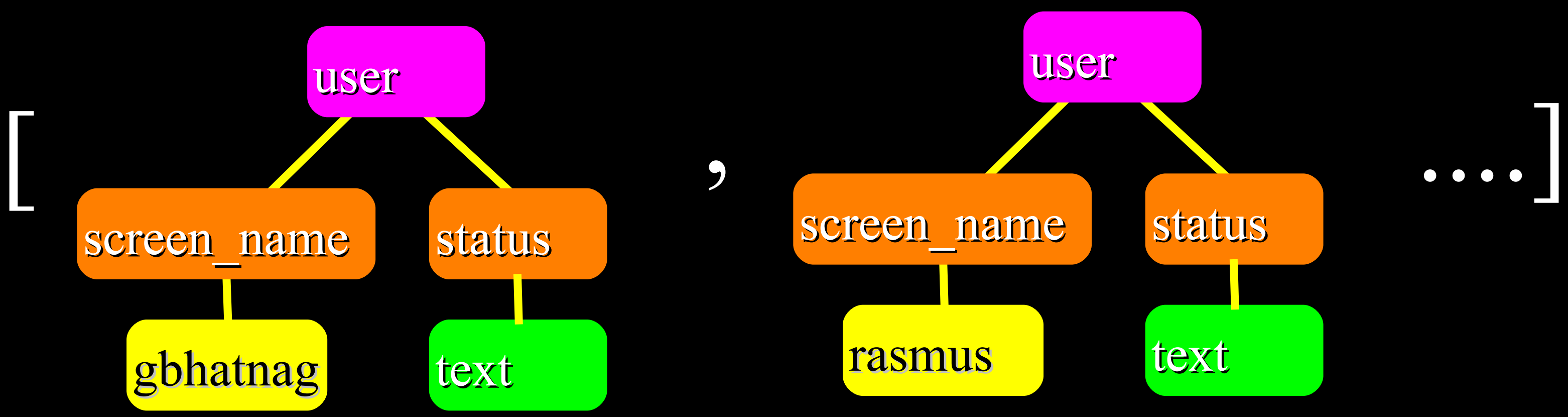

getElementsByTagName pulls out a Python List of sub-trees.

 url = TWITTER\_URL.replace('ACCT', acct) document = urllib.urlopen (url).read() dom = xml.dom.minidom.parseString(document)  $count = 0$  for user in dom.getElementsByTagName('user') :  $count = count + 1$ print count

Counting the number of user tags...

```
 for user in dom.getElementsByTagName('user') :
  name = getTag(user, 'screen name') print name
   status = user.getElementsByTagName('status')
  \text{text} = \text{getTag}(\text{status}, 'text{text}'))if len(text) > 0 :
      print " ", text[:50]
```
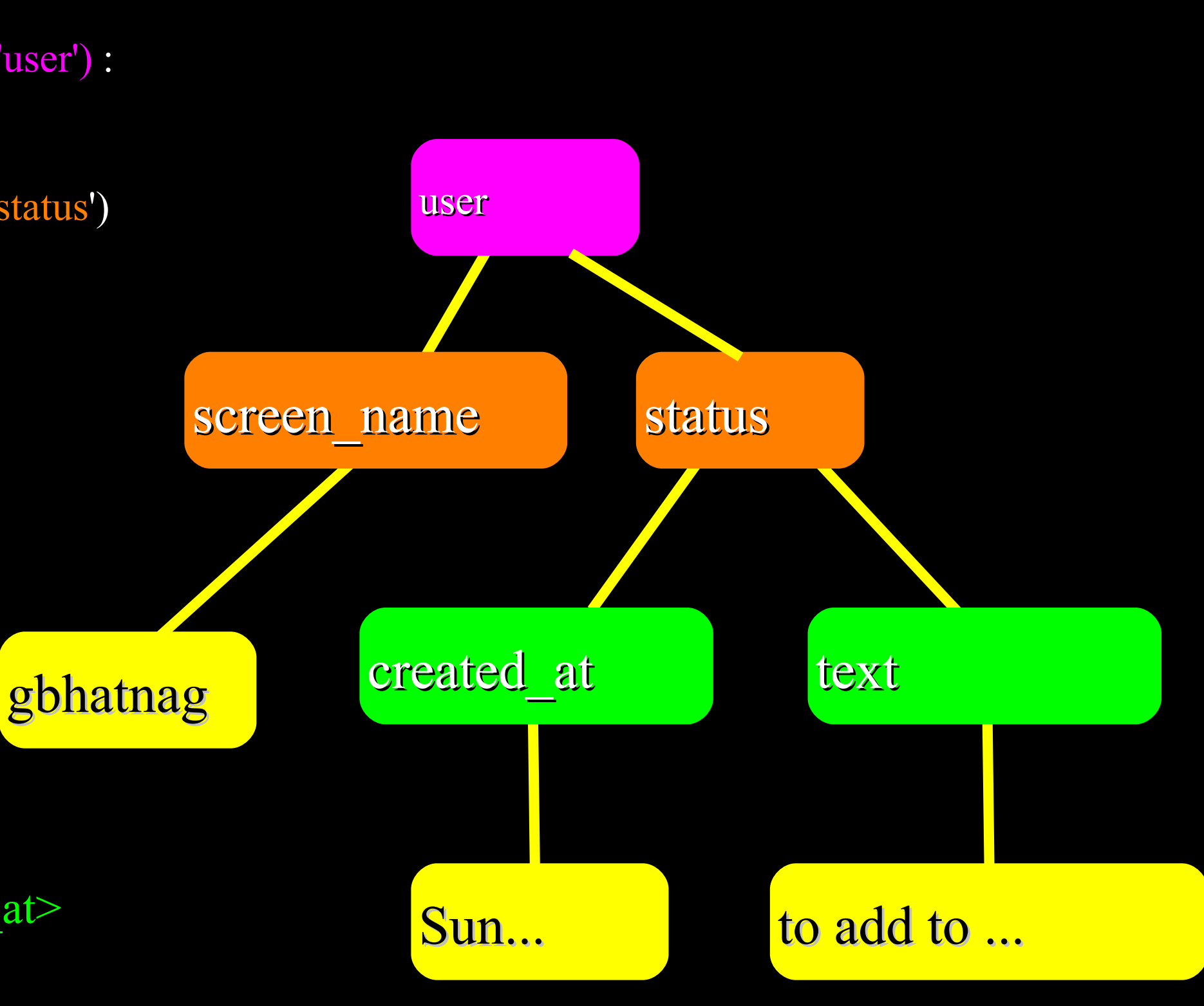

```
\langleid>14870169\langleid>
<name>Gaurav Bhatnagar</name>
 <screen_name>gbhatnag</screen_name>
\leqlocation>42.28,-83.74\leqlocation> <status>
 \epsilon <created at>Sun Mar 15 17:52:44\epsilon/created at>
  <text>to add to @aatorres: projects</text>
 </status>
```
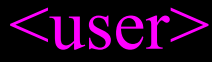

 $\langle$ user $>$ 

Enter Twitter Account: drchuck Gbhatnag to add to @aatorres: projects that Rasmus  $\omega$ nine L Which shop is that?

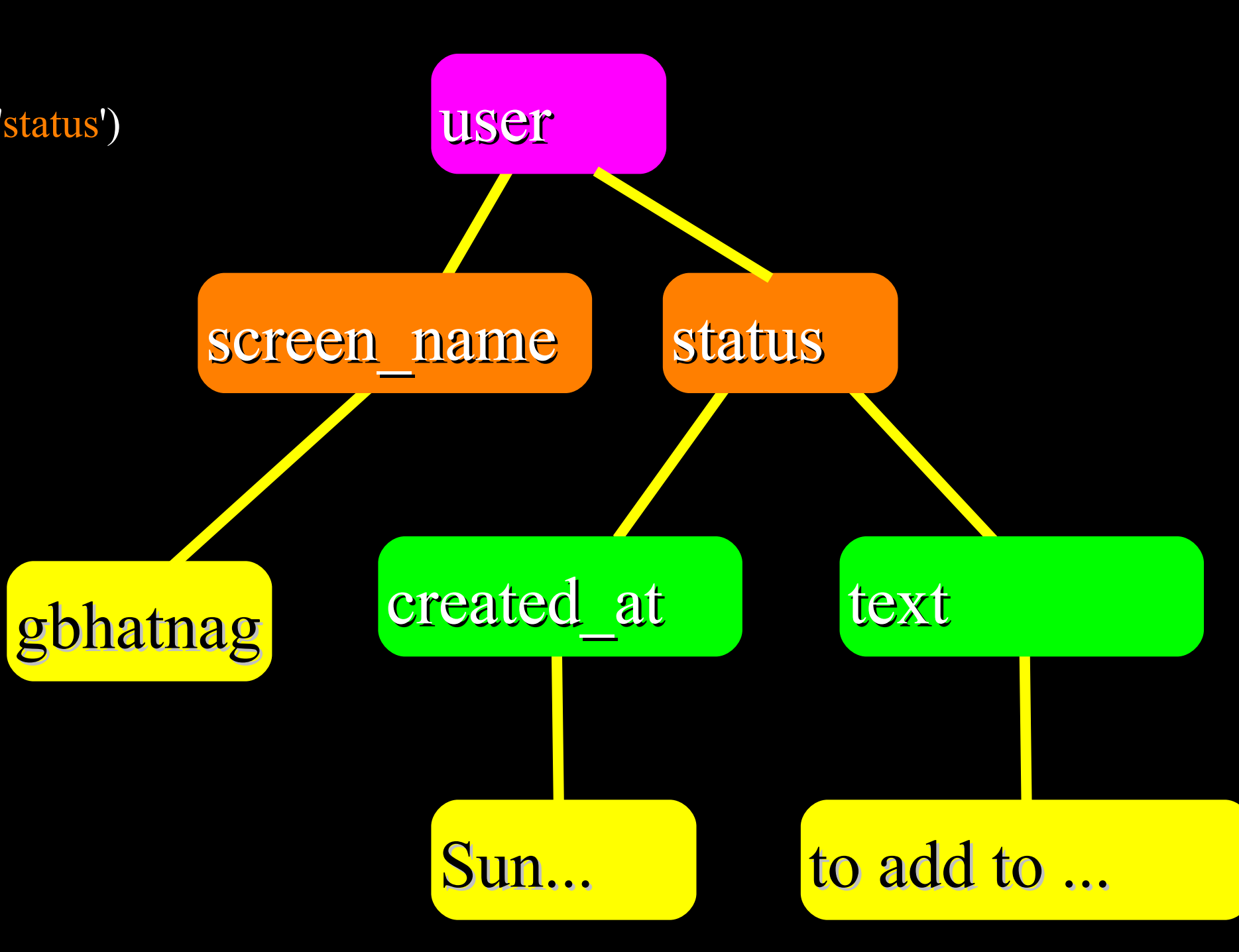

```
 for user in dom.getElementsByTagName('user') :
  name = getTag(user, 'screen_name') print name
   status = user.getElementsByTagName('status')
  text = getTag(status, 'text')if len(text) > 0 :
    print " ", text[:50]
```
\$ python twpals2.py

```
def getTag(node, tagname):
  if is instance (node, list) and len(node) < 1 : return "
  if is instance (node, list): node = node[0]
```
 nodelist = node.getElementsByTagName(tagname)[0].childNodes  $rc =$ <sup>16</sup>

for user in dom.getElementsByTagName('user') :  $name = getTag(user, 'screen name')$ 

screen name

```
 for node in nodelist:
```
if node.nodeType == node.TEXT\_NODE:

 $rc = rc + node.data$ 

return rc

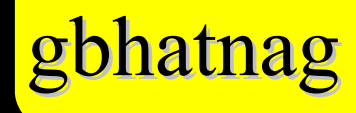

user

## XML Text and Attributes

 $\langle a \rangle$ <b x="5">B</b>  $<$  $d>D<|d>$  $\langle e \rangle E \langle e \rangle$  $\langle \langle c \rangle$  $\langle 2 \rangle$ 

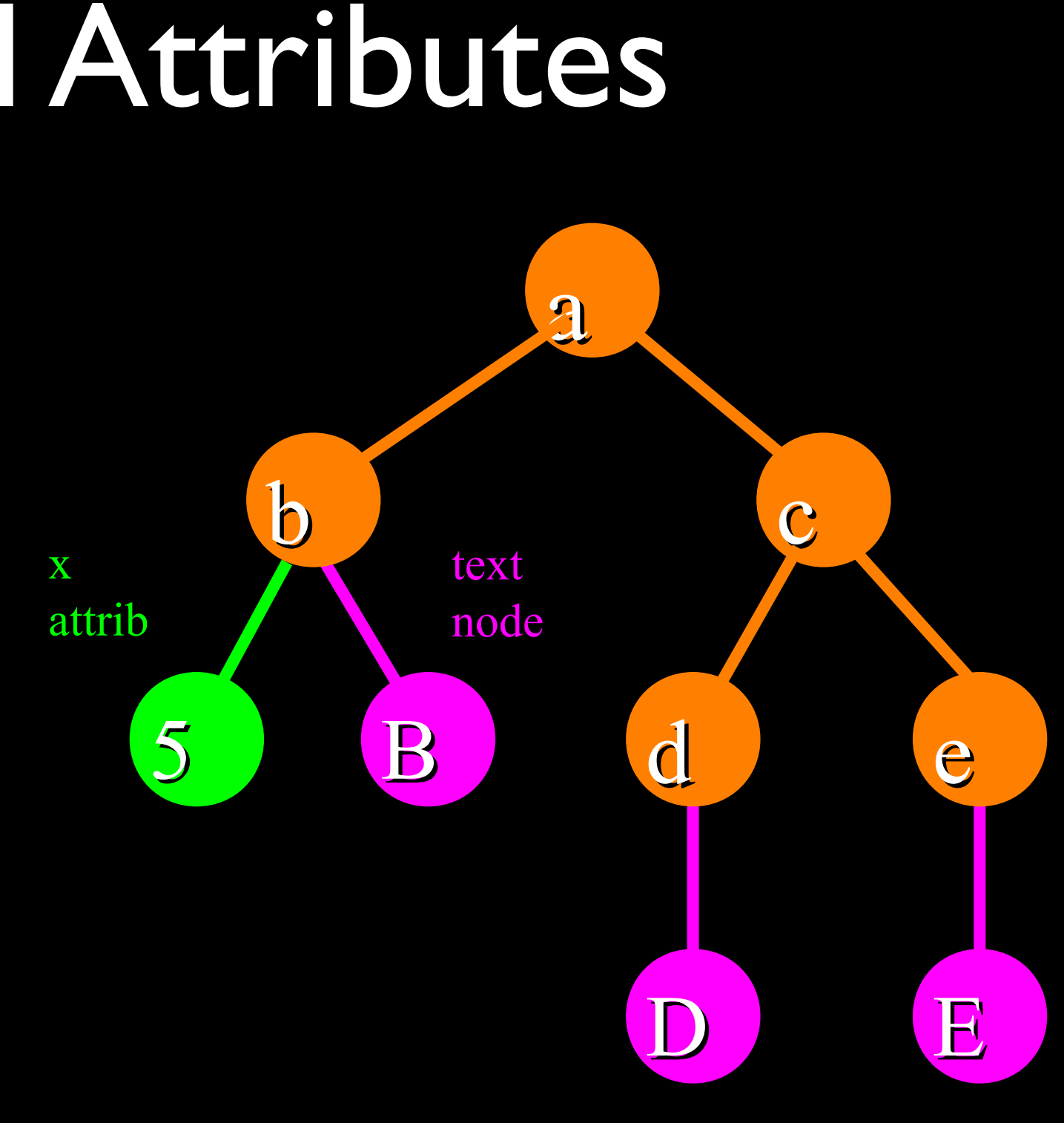

 $rc =$ <sup> $\lvert c \rvert$ </sup> for node in nodelist: if node.nodeType  $==$  node.TEXT\_NODE:  $rc = rc + node.data$ 

## \$ python twpals2.py

Enter Twitter Account: drchuck

Gbhatnag

 to add to @aatorres: projects that may fall into p Rasmus

@nine\_L Which shop is that?

Ptarjan

Home sweet home

Olegliber

introducing ourselves and our interests...

Wilm

 Randomness: my firewall just informed me that Skyp Dugsong

RT @themediaisdying Chicago Tribune changes masthe

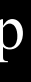

<user>

 $\langle$ id>14870169 $\langle$ id> <name>Gaurav Bhatnagar</name> <screen\_name>gbhatnag</screen\_name> <location>42.28,-83.74</location> <status>  $\alpha$  <created at Sun Mar 15 17:52:44 $\alpha$  created at >  $\leq$ text $>$ to add to @aatorres: projects $\leq$ /text $>$  </status>  $\langle$ user $>$ 

> python twpals3.py Enter Twitter Account:drchuck Gbhatnag 42.28,-83.74 to add to @aatorres: projects that may fall into p Rasmus Sunnyvale, California Grr.. #lazyweb, how do I tell Thunderbird to use

## Summary

- Service Oriented Architecture allows an application to be broken into parts and distributed across a network - and for standards to be developed for service reuse
- An Application Program Interface (API) is a contract for interaction
- Web Services provide infrastructure for applications cooperating (an API) over a network - SOAP and REST are two styles of web services